DOI: 10.31648/an.5215

# RETORYCZNE STRATEGIE I TAKTYKI WYWIERANIA WPŁYWU NA WYBORCÓW W PROGRAMACH ROSYJSKICH PARTII POLITYCZNYCH<sup>1</sup>

## RHETORICAL STRATEGIES AND TACTICS OF INFLUENCING VOTERS IN THE ELECTION-RELATED PROGRAMS OF RUSSIAN POLITICAL PARTIES

## **Robert Szymula**

ORCID: http://orcid.org/0000-0002-4879-4554 Uniwersytet w Białymstoku / University of Białystok e-mail: r.szymula@uwb.edu.pl

Keywords: Russian political discourse, political parties, influencing recipients' beliefs

Abstract: The main aim of politicians' actions (a struggle for power and retaining it) is connected with forming voters' convictions, achieved, inter alia, with particular rhetorical strategies. Research demonstrated that in the analyzed material (programs of 11 Russian parties) three rhetorical strategies are employed: the lowering strategy, the elevation strategy and the theatricality strategy, implemented with the help of various tactics. The most frequently used strategy is undoubtedly the theatricality strategy, verbalized through the following tactics: encouraging, cooperating, separating, promising, anticipating and warning.

Jedną z funkcji dyskursu politycznego jest wykorzystanie go jako instrumentu walki politycznej, używanego w celu wsparcia procesu dojścia do władzy i jej zachowania. Realizacja tej funkcji wiąże się m.in. z kształtowaniem przekonań wyborców w taki sposób, aby odpowiadały interesom określonych partii

<sup>&</sup>lt;sup>1</sup> Projekt finansowany w ramach programu Ministra Nauki i Szkolnictwa Wyższego pod nazwą "Regionalna Inicjatywa Doskonałości" na lata 2019-2022 nr projektu 009/RID/2018/19 (kwota finansowania 8 791 222 zł).

politycznych. Ważnym narzędziem wykorzystywanym w wywieraniu wpływu na adresatów jest jezyk. Jak podkreśla Piotr Pawełczyk, "manipulowanie jezykiem w polityce występuje na szeroką skalę i pojawia się już w momencie, gdy polityk zastanawia się, jakiego użyć języka, aby skutecznie trafić do odbiorcy" [Pawełczyk 2000, 171]. Politycy wykorzystują w roli instrumentu manipulacji różnego rodzaju środki językowe (intonacja, pauzy, użycie wielkich liter, leksemy wywołujące określone konotacje, eufemizmy, dysfemizmy, peryfrazy, wybór formy gramatycznej, inwersia itp.), których zadaniem jest wywieranie wpływu na adresatów w celu uzyskania ich wsparcia. Są one szczególnie ważne dla dyskursu wyborczego (ich zadanie to zachecenie obywateli do podjecia pożądanego działania – do głosowania na konkretnego polityka lub partię).

W odróżnieniu od argumentacji, przy której nadawcy informacji próbują wpływać w większym stopniu na racjonalną świadomość odbiorców, w przypadku manipulacji wpływ na słuchaczy dotyczy bardziej ich emocji i uczuć. Janina Fras definiuje manipulacje jezykowa jako niejawny, podstępny, nierzetelny dobór informacji i środków językowych, mający na celu wywarcie wpływu na nastroje, poglądy, opinie innych ludzi, a także uzyskanie możliwości kierowania zachowaniem ludzi, aby osiągnąć własne cele i korzyści [Fras 1997, 97]. Teun A. van Dijk podkreśla, że manipulacja włącza w siebie nie tylko pojęcie władzy, lecz także nadużycie władzy (nadawca informacji sprawia, że odbiorca wierzy w to, co leży w interesie nadawcy, i w konsekwencji może działać w sposób sprzeczny z własnymi interesami) [Dijk 2006, 360]. Arkadiusz Dudziak wskazuje następujące cechy manipulacji językowej w procesie komunikowania sie: nieszczere, podstepne intencje nadawcy wobec odbiorcy; nieuczciwe sposoby osiągania celów nadawcy; nieuwzględnianie korzyści odbiorcy; nieprawdziwa, nieracjonalna informacja i argumentacja; niejawne przekonywanie; nieetyczny, przedmiotowy, a nie podmiotowy stosunek nadawcy do odbiorcy; fałszywy, zmistyfikowany obraz rzeczywistości [Dudziak 2012, 34]. Według definicji, podanej przez Pawieła B. Parszyna, manipulacja to rodzaj interakcji, przy której manipulator celowo próbuje sprawować kontrole nad zachowaniem manipulowanego, niebędącego świadomym, iż jest obiektem manipulacji [Паршин 2000, 57. Elżbieta Sujak zwraca uwagę na fakt, że w komunikacji wolnej od manipulacji przyjęcie przez odbiorcę określonych przekonań staje się dobrowolne [Sujak 2010, 84]. Grażyna Habrajska podkreśla, iż w przypadku manipulacji oddziaływanie na odbiorce ma charakter ukryty, nadawca nie tylko nie uświadamia odbiorcy swojego pragmatycznego celu, lecz także go maskuje [Habrajska 2005, 120]. Niejawność jest podstawowa cecha manipulacji według Jerzego Bralczyka [Bralczyk 2000, 246]. Także Olga N. Bykowa akcentuje rolę tego czynnika w działaniach związanych z manipulacją. Badaczka definiuje manipulację jako ukryte wprowadzenie do psychiki odbiorcy celów, pragnień lub postaw, które w danym momencie nie zgadzają się z posiadanymi przez niego samego [Быкова 1999, 99]. O niejawności w manipulacji pisze również

Urszula Żydek-Bednarczuk [Żydek-Bednarczuk 2004, 32-33]. Brak świadomości bycia manipulowanym jest także jedna z cech odróżniających manipulacje od wpływania na odbiorce opartego na argumentacji: przy argumentacji nadawca informacji przedstawia w sposób jawny argumenty logiczne, które odbiorca może przyjąć lub odrzucić (Iraida W. Sientienbierg i Władimir I. Karasik nazywają nawet manipulacje naruszeniem zasad argumentacji, czyli pseudoargumentacją) [Сентенберг, Карасик 1993, 30].

## Założenia badawcze

Niniejszy artykuł poświęcony jest analizie retorycznych strategii i taktyk manipulacyjnych wykorzystywanych w rosyjskim dyskursie wyborczym, werbalizowanych w programach partii politycznych (programy 11 partii politycznych - wszystkich partii, które wzięły udział w ostatnich pełnych wyborach do Dumy Państwowej Zgromadzenia Federalnego Federacji Rosyjskiej w 2016 r., wybory w 2019 r. miały charakter uzupełniający): lewicowych partii "Kommunisticzeskaja partija Rossijskoj Fiedieracyi (KPRF)" i "Partija Wozrożdienija Rossii (PWR)", lewicowo-centrystowskich partii "Jabłoko" i "Sprawiedliwaja Rossija (SR)", konserwatywnej partii "Rossijskaja partija piensionierow za socyalnuju sprawiedliwost' (Partija piensionierow)", prawicowych partii "Grażdanskaja platforma" i "Partija narodnoj swobody (PARNAS)", liberalno-konserwatywnych partii "Jedinaja Rossija" i "Partija Rosta", liberalno-demokratycznej partii "Libieralno-diemokraticzeskaja partija Rossii (ŁDPR)" i narodowo-konserwatywnej partii "Rodina"). Źródłem materiału leksykalnego stały się oficjalne serwisy internetowe partii.

W analizie wykorzystano klasyfikację retorycznych strategii i taktyk manipulacyjnych, zaproponowaną przez Olgę L. Michalewą. Badaczka wydziela następujące strategie manipulacyjne charakterystyczne dla wyborczego dyskursu politycznego: strategia obniżenia, strategia podwyższenia i strategia teatralności [Михалева 2009, 45].

## Strategia obniżenia

Strategia obniżenia ma na celu ukształtowanie w świadomości adresata negatywnej oceny obiektu poprzez obniżenie statusu danego obiektu. Realizuje się ją z użyciem kilku taktyk. Pierwszą z nich jest taktyka analizy minus. Polega ona na zaprezentowaniu opartej na konkretnych danych sytuacji, sugerującej wyrażenie negatywnego stosunku do opisywanego zjawiska. Przypadki jej wykorzystania sa bardzo nieliczne i widoczne tylko w programach partii "Jabłoko", "Grażdanskaja płatforma" i "Rodina":

"Ситуация угрожающая: зависимость страны от распродажи недр растет все последние годы: доля сырья в экспорте увеличилась с 39% в 1999 году до 69% в 2015-м. Именно поэтому, как только Россия столкнулась с падением цен на нефть и внешней изоляцией, экономическое положение страны и народа заметно ухудшилось" ("Jabłoko").

"Сегодня зарплаты большинства россиян не хватает на нормальную и достойную жизнь. Наш труд обесценен, что, впрочем, не мешает многим работодателям по-прежнему извлекать из результатов нашей работы сверхприбыли. У нас затраты на зарплату в стоимости единицы продукции в 4 раза меньше, чем в развитых странах" ("Rodina").

We wskazanych przykładach partie tworzą obraz kraju, znajdującego się w trudnej sytuacji, co podkreśla użycie konkretnych danych liczbowych. Autorzy nie ujawniają wprost swojego negatywnego zdania na temat opisywanej rzeczywistości, ich krytyczna (w stosunku do zjawiska i osób, odpowiedzialnych za jego występowanie) postawa jest wyrażana implicytnie.

W analizowanym materiale najcześciej stosuje się taktykę oskarżenia bezosobowego (osoby, odpowiedzialne za opisywany stan rzeczy, nie sa wskazane):

"Социально-экономическая ситуация в нашей стране развивается по неблагоприятному сценарию" ("Rodina").

"Цены растут, кредит дорогой, зарплаты и пенсии невысокие, повсеместные взятки. Высока безработица" ("ŁDPR").

Partie tworzą w ten sposób pesymistyczny obraz rzeczywistości, który ma skłonić wyborców do podjęcia działania, tj. zagłosowania na danych kandydatów. Posługują się jednak ogólnikami, ograniczają się do kreowanią wizerunku kraju, który wymaga zmian. Nie wskazują także winnych, co – aby zabrzmieć wiarygodnie – wymagałoby podania dowodów zaniedbań.

Strategię obniżenia realizuje też taktyka oskarżenia – oprócz opisu negatywnych zjawisk wskazywane są również osoby lub podmioty odpowiedzialne za taki stan rzeczy (bardzo ogólnie: "государство", "власть", "Кремль", "парламент", "правительство", "правящие группировки", "правящие", "олигархические группы", lub konkretnie: "президент", "президент Путин", "презилент-самолержец"):

"Однако в современной России вопросам образования не уделяется достаточного внимания. Власти не осознают стратегической роли образования в развитии страны, не проводят в этом отношении цельной и продуманной политики, не увеличивают, а сокращают расходы на образование" ("Jabłoko"). "Анти-европейский курс, проводимый президентом Путиным, авантюры на Украине и в Сирии больно ударили по уровню жизни миллионов семей в нашей стране" ("Jabłoko").

O spowodowanie problemów w kraju oskarżani są też w nielicznych przypadkach rywale polityczni ("левые", "правые", "коммунисты"):

"Левые привели Советский Союз к развалу, после чего Россией занялись правые – и это окончилось экономическим крахом. Почему? И те, и другие

руководствовались радикальными идеологиями, не имеющими отношения к реальности" ("Jedinaja Rossija").

Partie polityczne nie podają konkretnych dowodów potwierdzających prawdziwość oskarżenia, posługują się raczej stwierdzeniami ogólnikowymi (пр. "Власти не осознают стратегической роли образования в развитии страны"). We wszystkich przypadkach wskazanie osoby odpowiedzialnej jest jednocześnie sposobem na pośrednie przekazanie wyborcom informacji, że za złą sytuację w państwie nie odpowiada dana partii.

## Strategia podwyższenia

Partie stosują w swoich programach wyborczych także strategie podwyższenia. Z jej pomocą tworzy się pozytywny wizerunek danego zjawiska. Strategie te realizuje się z wykorzystaniem kilku taktyk. Pierwszą z nich to taktyka analizy plus. Sugeruje ona implicytnie pozytywne nastawienie polityków do opisywanej sytuacji. Taktyka ta zastosowana została jedynie w 2 programach wyborczych (partii "Jedinaja Rossija" – partii rządzącej i partii "Grażdanskaja płatforma"):

"Последние годы стали для России периодом политической стабильности и уверенного восходящего развития. За эти годы мы многого добились. Фактом стал подъем экономики и эмоционального состояния обще**ства**" ("Jedinaja Rossija").

Mimo odwołania do konkretnych sukcesów ("подъем экономики и эмоционального состояния общества") partie nie przedstawiają dowodów, potwierdzających to stwierdzenie (brak wskaźników ekonomicznych, danych liczbowych itp.).

W programie partii "Grażdanskaja płatforma" wybrano z kolei wyjątkowo kontrowersyjny przykład pozytywnych działań władz (aneksja Krymu):

"Воссоединение с Крымом было связано с реальным военно-политическим действием, которое фундаментально отличалось от большинства имитационных действий нашей армии. Крым стал реальной победой, которая привела к сущностному изменению сложившего баланса сил в мире" ("Grażdanskaja platforma").

Strategia podwyższenia realizowana jest także dzieki taktyce prezentacji. polegającej na przedstawieniu osoby lub podmiotu życia politycznego w atrakcyjny sposób. Przykład jej zastosowania stanowi fragment programu wyborczego partii "Rodina", w którym podkreśla się zasługi dla Rosji prezydenta W.W. Putina (partia wspierała W.W. Putina w wyborach prezydenckich):

"Россия смогла отстоять свой суверенитет. Россия смогла создать сильную политическую нацию. Россия дерзнула бросить вызов «вашингтонско-брюссельскому обкому», а также их невменяемым бастардам в лице диких террористических орд, окопавшихся на Ближнем Востоке. Все эти победы – личная заслуга Президента Российской Федерации и Лидера Нации Владимира Путина. За это целое десятилетие сражалась социал-патриотическая партия «РОДИНА», верный и последовательный «Спецназ Президента»" ("Rodina").

W pozostałych programach partii politycznych można znaleźć tylko swego rodzaju wariant tej taktyki, tzn. przedstawienie w pozytywnym świetle własnych zasług. Niektóre partie tworzą autoreklamę, powołując się na konkretne fakty z przeszłości, które można uznać za ich sukcesy, co z kolei może przekonać wyborców, że w przeszłości dani politycy skutecznie walczyli o dobro obywateli (nieliczne przykłady, tylko partie "Jedinaja Rossija" i "ŁDPR"):

"Единая Россия уже накопила немалый опыт законодательной и политической работы. Мы сделали шаг к обществу, в котором на зарплату и пенсию можно жить достойно. По инициативе и при поддержке депутатов «Единой России» был принят закон, который повышает размер минимальной зарплаты до 600 рублей в месяц с 1 октября 2003 г." ("Jedinaja Rossija"). "В 1993 году в случае непринятия Конституции стране грозил авторитарный режим. Только ЛДПР помогла принять Конституцию и спасти Россию от ужасов тирании и авторитаризма" ("ŁDPR").

W większości przypadków partie polityczne posługują się jednak ogólnikami, bez przytaczania konkretnych wydarzeń (partie kreują tylko swój pozytywny obraz):

"За это борется КПРФ – партия будущего. **Она не сидит, сложа руки в его ȜȔȖȒȎțȖȖȎȔȓȟȠȘȜȐȩȟȠȡȝȎȓȠȝȞȜȠȖȐȠȐȜȞȖȚȜȑȜȐțȎȟȠȜȭȧȓȚȏȓȕȕȎкония и произвола.** Она борется за проведение в настоящем тех перемен, которые лягут в основу справедливого будущего" ("KPRF").

Innym sposobem na autoprezentację w pozytywnym świetle jest przedstawienie wartości, którymi kierują się członkowie partii (kandydaci w wyborach):

"Для нас ценны ценности гражданственности, персональной ответственности, личной свободы, деятельностного подхода, справедливой конкуренции, критического восприятия, свободы творчества, умения **вести диалог и договариваться**" ("Grażdanskaja płatforma").

Wartości, na które powołują się politycy, należą do uniwersalnych (wolność, sprawiedliwość itp.), co może pomóc przekonać do nich duża grupę odbiorców.

Politycy zapewniają również, iż znają potrzeby swoich wyborców i mają odpowiednie kwalifikacje, aby zajmować sie ich kłopotami, a to sugeruje, że właśnie oni powinni rozwiazywać problemy kraju i obywateli:

"Мы знаем, как взяться за дело. Как в несколько раз увеличить бюджет, поднять производство, повысить зарплаты, пенсии и стипендии, помочь сильным, защитить слабых. У нас есть программа скорейшего выхода из кризиса. **У нас есть команда высококлассных специалистов**, готовая хоть завтра образовать новое правительство. Мы не потратим ни дня на раскачку" ("KPRF").

Partie deklarują także, że nie są politycznymi efemerydami, dzięki czemu obywatele, którzy na nie zagłosują, mogą mieć poczucie bezpieczeństwa przez długi czas:

#### "Мы партия не на один день. Мы приходим надолго" ("Partija Rosta").

Partie polityczne próbują przyciągnąć do siebie wyborców, zapewniając, że politycy znają ich problemy (są im bliscy, są jednymi z nich) i działają dla dobra większości (a nie uprzywilejowanych grup):

"Мы - Партия, хорошо знающая «больные места» социальной сферы, нам отлично известны недостатки пенсионной системы, организации здравоохранения, социальной защиты и образования. Мы лично, на собственном примере знакомы с многочисленными проблемами жилищной сферы и капитальных ремонтов многоквартирных домов" ("Partija piensionierow"). "Мы действуем в интересах большинства" ("KPRF").

W analizowanych programach wyborczych bardzo rzadko stosuje się taktykę odrzucenia krytyki (1 przykład "ŁDPR"), czyli przytoczenie w celu udowodnienia własnej niewinności argumentów lub faktów, za pomocą których można uzasadnić konkretne działania (partia przygotowała projekt, jednak został odrzucony, więc brak sukcesu nie jest od niej zależny). Odrzuceniu krytyki towarzyszy stworzenie negatywnego wizerunku przeciwnika politycznego (partii, które odrzuciły projekt):

"Так партия давно предлагает провести комплексные меры по регулированию цен, доходов и заработной платы, не нарушая принципов рыночной экономики, а лишь устраняя ее извращения. Однако большинство депутатов, как из правых, так и из левых фракций блокируют законопроекты ЛДПР. Фракция ЛДПР в ГосДуме подготовила проект Закона «Об основах социальной политики в Российской Федерации», но он был отвергнут депутатами-коммунистами и депутатами-псевдодемократами" ("ŁDPR").

Równie rzadko stosowana jest taktyka samousprawiedliwienia (1 przykład "Jedinaia Rossija"):

"Мы помним, в каком непростом положении общественного раскола, олигархической приватизации не только экономики, но и институтов государства находилась Россия 15-20 лет назад. После шоковых реформ начала 1990-х годов страна еще раз получила тяжелейший удар дефолта 1998 года. Неизбежным следствием этого стало ухудшение качества жизни людей, демографический кризис, рост коррупции, преступности, пренебрежение к закону и крайне низкий уровень взаимного доверия в обществе" ("Jedinaja Rossija").

Tutaj politycy starają się uzasadnić rozwój wypadków, wskazując przyczyny obiektywne, które doprowadziły do niekorzystnych konsekwencji (próbują przekonać wyborców, że nie mogą być winieni za daną sytuację).

## Strategia teatralności

W analizowanych programach wyborczych wykorzystuje się też strategie teatralności. Teatralność dyskursu politycznego, jak zauważa Jelena I. Szejgał, uwarunkowana jest faktem, że jedna ze stron komunikacji – adresaci-obywatele - pełni w niej głównie rolę nie adresata bezpośredniego, ale obserwatora, który postrzega wydarzenia polityczne jako swego rodzaju przedstawienie [Шейгал 2000, 92]. Strategie te realizuje sie z zastosowaniem kilku charakterystycznych dla niej taktyk. Pierwszą z nich jest taktyka zachęcania, czyli wezwanie odbiorców do działania – w przypadku wyborów do poparcia danej partii. Używa się jej w programach wyborczych często i realizuje dzięki charakterystycznym środkom językowym (tryb rozkazujący, czasowniki "призывать", "просить", konstrukcje "пора что-то сделать", "обращаться за поддержкой" itp.):

"Обсудите этот вопрос в семье, с друзьями, близкими. Выбор региональных руковолителей и лепутатов опрелелит вашу сульбу на ближайшие и лалекие годы" ("ŁDPR").

"Мы призываем каждого из вас прийти на выборы, выразить свою волю и показать свою силу" ("Jabłoko").

"Пора выходить из политической апатии, пора просыпаться от летаргического сна нулевых. Наше будущее под угрозой, страна под угрозой" ("Partija Rosta").

"Партия «ЕДИНАЯ РОССИЯ» выдвигает кандидатов на выборах депутатов Государственной Думы Федерального Собрания Российской Федерации и обращается за поддержкой к вам, нашим согражданам" ("Jedinaja Rossija").

Zachecanie do głosowania może być też wyrażone pośrednio – partie motywują wyborców, podkreślając, że to właśnie oni mają moc sprawczą w zmienianiu teraźniejszości (może to być próba przerzucenia odpowiedzialności za przyszłość na samych obywateli):

"Мы, граждане, весь народ в целом, безусловно, ответственны за то, что с нами происходит" ("Jabłoko").

"Для успеха нашей страны на этом пути совершенно необходимы воля, энергия и решимость миллионов россиян, их доверие и согласие участвовать в переменах ради стабильности и будущего своих детей" ("Jabłoko").

Omawianą strategię realizuje również taktyka współpracy. Jej cechą charakterystyczną jest sposób zwracania się do adresata, za pomocą którego autor wypowiedzi stara się stworzyć wrażenie podobieństwa z odbiorca, odwołując się do wartości, których (w opinii autora wypowiedzi) odbiorca jest zwolennikiem. Konstrukcjami właściwymi dla danej taktyki są zwroty typu "обращаемся к...", "обращаемся к тем, кто...", "зовем тех, кто...", "объединяем тех, кто...", "представляем интересы тех, кто...", "членом нашей команды может стать...", "мы партия тех, кто...", uzupełnione środkami językowymi, służącymi do aktywizowania się w umyśle odbiorcy struktur mentalnych, zgodnie z którymi odbiorca czuje się członkiem określonej grupy:

"Со своими идеями российские коммунисты прежде всего обращаются к современному рабочему классу. Говоря шире - к трудящимся классам и слоям России. К тем, кто собственным трудом создаёт материальные и духовные ценности, оказывает населению жизненно значимые услуги. В этих людях коммунисты видят свою главную социальную базу" ("KPRF"). "Мы объединяем тысячи предпринимателей, ученых, политиков, которые обладают опытом, знают теорию и практику развития отдельных предприятий, отраслей и даже экономик целых стран. Мы представляем интересы сотен тысяч малых, средних и крупных предприятий реального сектора, которые составляют ядро отечественной экономики, создают большинство рабочих мест и производят основную массу национального богатства" ("Partija Rosta").

Dzięki zastosowanej taktyce wyborcy mogą poczuć się częścią elektoratu danej partii politycznej i, co za tym idzie, poczuć się zmotywowani, aby poprzeć konkretnych polityków.

Analizowaną strategię realizuje też taktyka rozgraniczania, która polega na identyfikowaniu i podkreślaniu różnic i odmienności stanowisk oraz opinii. Jej celem jest podział rzeczywistości na świat "nasz" i "ich", wskazanie na istnienie istotnej różnicy między autorem wypowiedzi a rywalami politycznymi (co może być środkiem do dyskredytacji konkurentów w oczach odbiorców):

"Кто они и кто мы?" ("Grażdanskaja płatforma").

"В отличие от многих политических конкурентов, партия «РОДИНА» большое значение уделяет международной работе, развитию институтов народной дипломатии, направленных на защиту соотечественников, а также на развенчание антироссийских и русофобских мифов в других странах"  $($ "Rodina").

Partie często stosują w swoich programach wyborczych taktykę obietnicy (wyrażenie dobrowolnego zobowiązania do zrobienia czegoś). Najbardziej charakterystycznym sposobem realizacji tej taktyki jest użycie czasowników w formie czasu przyszłego. Partie deklarują, jakie działania podejmą one same:

"Мы проведем налоговую реформу, которая перераспределит тяжесть налогообложения от малоимущих граждан на лиц с высокими доходами. Введем прогрессивный подоходный налог, но существенно снизим налоги на труд и производство" ("KPRF")

lub co zmieni się w państwie:

"Через четыре года напиональное богатство страны, а значит, и доходы российских семей, возрастут по меньшей мере в полтора раза. Экономический рост обретет устойчивость. Работа в бюджетной сфере перестанет быть синонимом бедности. Высокотехнологичная, качественная отечественная продукция - и сельскохозяйственная, и промышленная - будет широко представлена и на внутреннем, и на мировом рынке" ("Jedinaja Rossija").

W niektórych przypadkach partie jednoznacznie uprzedzają, że proponowane zmiany w kraju zostana przeprowadzone wyłacznie wtedy, gdy ich przedstawiciele dojdą do władzy:

"**Придя к власти**, мы осуществим программу широких преобразований. Проведем конституционную реформу" ("KPRF").

"С приходом ЛДПР к власти Россия в течение 3-5 лет возродиться, в 2-3 раза повысится благосостояние всех россиян, будут выполнены все ее программные обещания" ("ŁDPR").

Innym sposobem realizacji taktyki obietnicy jest deklaracja partii, że bierze ona na siebie odpowiedzialność za przeprowadzenie danych działań:

"Партия «Единая Россия» г**отова взять на себя ответственность** за установление в стране экономического и правового порядка" ("Jedinaja Rossija"). "Мы - единственная из российских партий, которая **открыто принимает на себя ответственность** за выполнение самых неотложных задач, поставленных Президентом" ("Jedinaja Rossija")

lub że jest gotowa do przeprowadzenia tych działań:

"Партия готова активно и профессионально работать над совершенствованием бюджетной системы страны, каждого субъекта Российской Федерации, любого муниципалитета – каждая статья расходов бюджета должна давать социальный эффект" ("Partija piensionierow").

Mniej konkretna deklaracja to obietnica, że partie mają zamiar podjąć jakieś działania (partie stwarzają wrażenie, iż zmiana zostanie przeprowadzona, jednak nie deklarują, że na pewno tak będzie):

"Мы намерены поставить российское государство на службу российским гражданам, вернуть государство людям" ("Jabłoko").

**"Представители Партии на местах намерены** усилить работу по вовдечению широких слоев пенсионеров и социально незащищенных групп граждан в решение вопросов, связанных с контролем за распределением местных бюджетов" ("Partija piensionierow").

Najbardziej enigmatyczny sposób realizacji analizowanej taktyki stanowi stwierdzenie, iż dana partia popiera jakieś działania lub jest jakimś działaniom przeciwna (brak jednoznacznej deklaracji, że politycy podejma konkretne czynności):

"Мы выступаем за увеличение расходов бюджетной системы на образование и здравоохранение, но главное призываем повысить эффективность и качество государственных медицинских и образовательных услуг" ("Partija Rosta"). "Партия выступает против безальтернативной монетизации льгот для пенсионеров и представителей социально незащищенных групп граждан"  $($ ...Partija piensionierow" $)$ .

Kolejna taktyka, stosowana w programach wyborczych, jest taktyka prognozowania – przewidywanie przyszłości na podstawie interpretacji różnych dostępnych danych. Prognozowany rozwój wypadków jawi się we wszystkich programach niekorzystnie dla kraju i jego mieszkańców. Dzieki powołaniu sie na doświadczenia z przeszłości lub aktualną sytuację odbiorcy mogą odnosić wrażenie, że przewidywania polityków na pewno się spełnia:

"Экономического успеха, базирующегося на росте цен на сырьевые ресурсы, в ближайшие годы ждать не приходится. **При сохранении нынешних тенден**ций в промышленной, экономической и финансовой политике логично утверждать, что бюджетные средства на образование, медицину и многие другие социально значимые направления будут объективно сокращаться" ("Partija piensionierow").

"Кроме того, вырастут налоговые платежи (с примерным коэффициентом 0,75 от общего роста монетизации) и сократится доля социальных выплат бюджетов. Российский опыт последних двадцати лет показывает отсутствие причинно-следственных связей между ростом денежной массы и уровнем инфляции" ("Grażdanskaja płatforma").

Ostatnią taktyką, którą wykorzystują partie w programach wyborczych, jest taktyka ostrzeżenia – przestroga poprzedzona informacją o możliwych przyszłych zdarzeniach, działaniach, sytuacjach itp. Dzięki niej nadawcy próbują stworzyć wrażenie, że znają sposób na rozwiązanie problemów i jako jedyni mogą do tego doprowadzić. Typowym sposobem jej realizacji jest użycie zdań złożonych, wyrażających relacje warunkowo-skutkowe:

"Пока в стране одна проправительственная партия будет иметь более 80% депутатов в парламентах, пока будут господствовать монополии, преследующие свои корыстные интересы, - серьезного успеха не будет" ("ŁDPR").

## Podsumowanie

Partie polityczne w swoich programach wyborczych mają do zrealizowania dwa podstawowe zadania. Po pierwsze, powinny stworzyć autoreklame, pokazać się w pozytywnym świetle, kształtować swój wizerunek. Po drugie, ich programy powinny przedstawić w negatywnym świetle przeciwników (inne partie), np. podkreślając ich błędy z przeszłości, brak działań lub wyrażaną przez nich niespójność poglądów politycznych.

Za pomocą retorycznych technik manipulacyjnych, zastosowanych w analizowanych programach wyborczych, autorzy tekstów próbują wywierać wpływ na odbiorców. Efekt manipulacyjny dotyczy przede wszystkim ich uczuć. np. strachu, gniewu, uczucia patriotyzmu itp. Badanie wykazało, że w programach partii wykorzystane zostały trzy strategie retoryczne dyskursu wyborczego: strategia obniżenia, strategia podwyższenia i strategia teatralności, realizowane za pomoca różnego rodzaju charakterystycznych dla nich taktyk. W analizowanym materiale w największym stopniu wykorzystuje się niewątpliwie strategię teatralności. Zwraca uwage fakt, że środki stosowane w omawianych programach

cechują się dużym stopniem ogólnikowości. Rosyjskie partie polityczne rysują obraz sytuacji państwa w ciemnych barwach, lecz bardzo rzadko opierają sie na konkretnych danych. Przykładem może być werbalizacja taktyki oskarżenia - mimo iż jest ona używana dosyć często, podmioty, wskazywane jako odpowiedzialne za złą sytuację w kraju, w prawie wszystkich przypadkach określa się bezosobowo ("państwo", "władza", "parlament", "rząd"). Zaskakiwać mogą także bardzo nieliczne odniesienia do rywali politycznych, którzy w dyskursie wyborczym z zasady sa krytykowani i atakowani. Rosyjskie partie polityczne chętnie stosują taktykę prezentacji będącą realizacją strategii podwyższenia w celu przedstawienia samych siębie w pozytywnym świetle. Tutaj również można zaobserwować duży stopień ogólnikowości (partie bardzo rzadko powołują się na przykłady z przeszłości, wskazujące na ich rolę w przeprowadzaniu pozytywnych zmian w kraju). Werbalizacje taktyki obietnicy stanowią tu wyjątek – w wielu przypadkach są one dosyć precyzyjne. Należy jednak zauważyć, że mimo tego deklaracje nie są poparte szczegółami wskazującymi sposoby ich wprowadzania w życie.

Analizując strategie manipulacyjne, należy jednak zawsze brać pod uwagę fakt, iż środki stosowane w celu manipulacji jezykowej nie mają takiego samego wpływu na odbiorców (ten sam komunikat może wywierać różny wpływ na różnych odbiorców, ten sam adresat może być mniej lub bardziej podatny na oddziaływanie manipulacyjne w różnych sytuacjach) i zależą od wielu czynników. Teun A. van Dijk np. definiuje nastepujące warunki kontroli manipulacyjnej: przynależność do grupy społecznej, pozycja instytucjonalna, zawód, zasoby materialne lub symboliczne [Dijk 2006, 362]. Irena Kamińska-Szmaj zwraca także uwagę na fakt, że użycie wyrazu "manipulacja" w stosunku do konkretnych działań polityków uzależnione jest często od punktu widzenia osoby, która ocenia dana sytuację, od jej upodobań ideologicznych, uwarunkowań instytucjonalnych [Kamińska-Szmaj 2004, 23]. Możliwe wiec staje sie tylko hipotetyczne określenie, w jakim stopniu strategie i taktyki retoryczne, zastosowane w programach wyborczych, mogą wpływać na odczucia odbiorców i skłaniać ich do konkretnych działań.

#### Bibliografia

- Bralczyk Jerzy, 2000. Manipulacja jezykowa. W: Dziennikarstwo i świat mediów. Red. Bauer Z., Chudziński E. Kraków: Universitas: 244-250.
- Bykova Ol'ga Nikolaevna. 1999. Âzykovoe manipulirovanie. W: Teoretičeskie i prikladnye aspekty rečevogo obŝeniâ. Vestnik rossijskoj ritoričeskoj associacii. Vyp. 1(8). Red. Skovorodnikov A.P. Krasnoârsk: Krasnoâr. gos. un-t: 99-103 [Быкова Ольга Николаевна. 1999. Языковое манипулирование. W: Теоретические и прикладные аспекты речевого общения. Вестник российской риторической ассоциации. Вып. 1(8). Ред. Сковородников А.П. Красноярск: Краснояр. гос. ун-т: 99-103.
- Dijk Teun A. van. 2006. Discourse and manipulation. "Discourse and Society" Vol. 17, Issue 3: 359-383.
- Dobek-Ostrowska Bogusława, Fras Janina, Ociepka Beata. 1997. Teoria i praktyka propagandy. Wrocław: Wydawnictwo Uniwersytetu Wrocławskiego.
- Dudziak Arkadiusz. 2012. Informacyjne i perswazyjne funkcje reklamy społecznej w świetle antropologii i aksjologii. Olsztyn: Wydawnictwo Uniwersytetu Warmińsko-Mazurskiego. Habrajska Grażyna. 2005. Nakłanianie, perswazja, manipulacja językowa. "Acta Universitatis Lodziensis. Folia Litteraria Polonica" nr 7/2: 91-126.
- Kamińska-Szmaj Irena. 2004. Propaganda, perswazja, manipulacja próba uporządkowania pojeć. W: Manipulacja w jezyku. Red. Krzyżanowski P., Nowak P. Lublin: Wydawnictwo Uniwersytetu Marii Curie-Skłodowskiej: 13-27.
- Mihaleva Ol'ga Leonidovna. 2009. Političeskij diskurs: Specifika manipulâtivnogo vozdejstviâ. Moskva: Librokom [Михалева Ольга Леонидовна. 2009. Политический дискурс: Специфика манипулятивного воздействия. Москва: Либроком].
- Paršin Pavel Borisovič. 2000. Rečevoe vozdejstvie: osnovnye sfery i raznovidnosti. W: Reklamnyj tekst. Semiotika i lingvistika. Red. Pirogova U.K., Paršin P.B. Moskva: Meždunarodnyj institut reklamy, Izdatel'skij dom Grebennikova: 55-73 [Паршин] Павел Борисович. 2000. Речевое воздействие: основные сферы и разновидности. W: Рекламный текст. Семиотика и лингвистика. Ред. Пирогова Ю.К., Паршин П.Б. Москва: Международный институт рекламы, Издательский дом Гребенникова: 55-73].
- Pawełczyk Piotr. 2000. Socjotechniczne aspekty gry politycznej. Poznań: Wydawnictwo Naukowe UAM.
- Sentenberg Iraida Vladimirovna, Karasik Vladimir Il'ič. 1993. Psevdoargumentaciâ: nekotorye vidy rečevyh manipulâcij. W: Rečevoe obŝenie i argumentaciâ. Vyp. 1. Sankt-Peterburg: Ekopolis i kul'tura: 30-38 [Сентенберг Ираида Владимировна, Карасик Владимир Ильич. 1993. Псевдоаргументация: некоторые виды речевых манипуляций. В: Речевое общение и аргументация. Вып. 1. Санкт-Петербург: Экополис и культура: 30-38].
- Sujak Elżbieta. 2010. ABC psychologii komunikacji. Kraków: Wydawnictwo WAM.
- Šejgal Elena Iosifovna. 2000. Semiotika političeskogo diskursa. Volgograd: Peremena [Шейгал Елена Иосифовна. 2000. Семиотика политического дискурса. Волгограл: Переменаl.
- Zydek-Bednarczuk Urszula. 2004. Zmiany w zachowaniach komunikacyjnych a problem strategii i manipulacji. W: Manipulacja w języku. Red. Krzyżanowski P., Nowak P. Lublin: Wydawnictwo Uniwersytetu Marii Curie-Skłodowskiej: 29-40.

#### Programy partii politycznych

Âbloko [*A*блоко]. W: https://www.yabloko.ru/program [Dostep 10 IX 2019].

- Edinaâ Rossiâ [Единая Россия]. W: https://er.ru/party/program/ [Dostep 10 IX 2019].
- Graždanskaâ platforma [Гражданская платформа]. W: http://праваяпартия.pф/3591 [Dostep 10 IX 2019].
- Kommunističeskaâ partiâ Rossijskoj Federacii (KPRF) [Коммунистическая партия Российской Федерации (КПРФ)]. W: [https://kprf.ru/party/program] [Dostęp 10 IX 2019].
- Liberal'no-demokratičeskaâ partiâ Rossii (LDPR) [Либерально-демократическая партия России (ЛДПР)]. W: https://ldpr.ru/party/Program\_LDPR/ [Dostep 10 IX 2019].
- Partiâ narodnoj svobody (PARNAS) [Партия народной свободы (ПАРНАС)]. W: https:// parnasparty.ru/party/program [Dostęp 10 IX 2019].
- Partiâ Rosta [Партия Роста]. W: https://rost.ru/about/program/ [Dostęp 10 IX 2019].

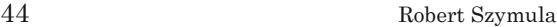

Partiâ Vozroždeniâ Rossii (PVR) [Партия Возрождения России (ПВР)]. W: https://p-v--ros.ru/about-pvr/article/programma-obschestvennoy-organizacii---politichesk-16335 [Dostęp 10 IX 2019].

Rodina [Родина]. W: https://rodina.ru/partiya/documentsForRead/38 [Dostęp 10 IX 2019]. Rossijskaâ partiâ pensionerov za social'nuû spravedlivost' (Partiâ pensionerov) [Россий-

ская партия пенсионеров за социальную справедливость (Партия пенсионеров). W: https://tupikin.info/program/ [Dostęp 10 IX 2019].

Spravedlivaâ Rossiâ (SR) [Справедливая Россия (CP)]. W: http://www.spravedlivo. ru/7634910 [Dostęp 10 IX 2019].